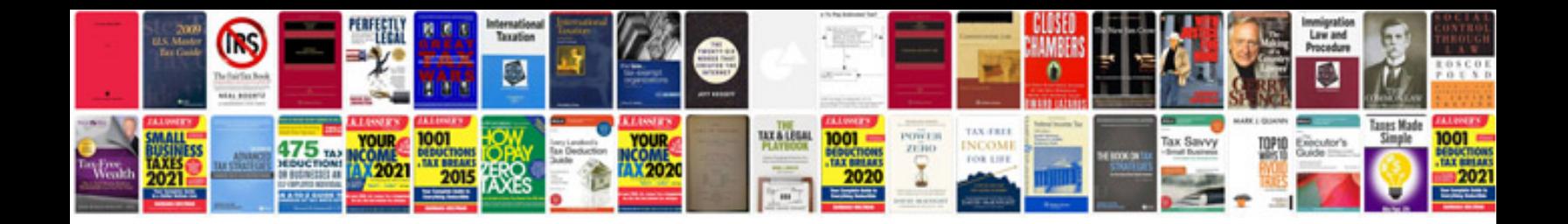

**Atv repair manuals**

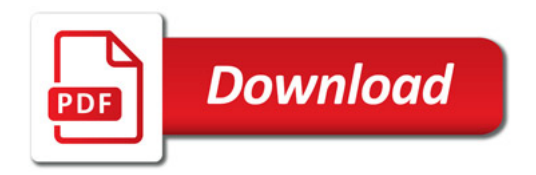

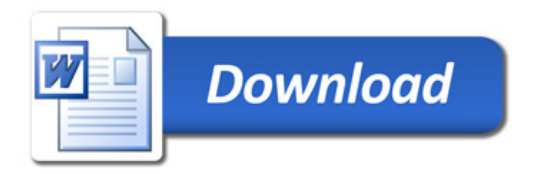